Typing, State, Parameter Passing Dynamic and Static Typing (EPL 4.1-4.4, VRH 2.8.3) Explicit State and Parameter Passing(VRH 6.1-6.4.4)

> Carlos Varela Rensselaer Polytechnic Institute April 12, 2010

Partially adapted with permission from: Seif Haridi **KTH** Peter Van Roy UCL

## Data types

- A datatype is a set of values and an associated set of operations
- An abstract datatype is described by a set of operations
- These operations are the only thing that a user of the abstraction can assume
- Examples:
	- Numbers, Records, Lists,… (Oz basic data types)
	- Stacks, Dictionaries,… (user-defined secure data types)

# Types of typing

- Languages can be *weakly typed*
	- Internal representation of types can be manipulated by a program
		- e.g., a string in C is an array of characters ending in  $\Diamond$ .
- *Strongly typed* programming languages can be further subdivided into:
	- *Dynamically typed* languages
		- Variables can be bound to entities of any type, so in general the type is only known at **run-time**, e.g., Oz, SALSA.
	- *Statically typed* languages
		- Variable types are known at **compile-time**, e.g., C++, Java.

# Type Checking and Inference

- *Type checking* is the process of ensuring a program is welltyped.
	- One strategy often used is *abstract interpretation:*
		- The principle of getting partial information about the answers from partial information about the inputs
		- Programmer supplies types of variables and type-checker deduces types of other expressions for consistency
- *Type inference* frees programmers from annotating variable types: types are inferred from variable usage, e.g. ML.

# Example: The identity function

• In a dynamically typed language, e.g., Oz, it is possible to write a generic function, such as the identity combinator:

fun  ${Id} X$   $X$  end

• In a statically typed language, it is necessary to assign types to variables, e.g. in a **statically typed variant of Oz** you would write:

fun {Id X:integer}:integer X end

These types are checked at compile-time to ensure the function is only passed proper arguments. **{Id 5}** is valid, while **{Id Id}** is not.

# Example: Improper Operations

• In a dynamically typed language, it is possible to write an improper operation, such as passing a non-list as a parameter, e.g. in Oz:

```
declare fun {ShiftRight L} 0|L end
{Browse} {ShiftRight 4}} \% unintended missuse
{Browse} {ShiftRight [4]} \% proper use
```
• In a statically typed language, the same code would produce a type error, e.g. **in a statically typed variant of Oz** you would write:

```
declare fun {ShiftRight L:List}:List 0|L end
{Browse} {ShiftRight 4} % compiler error!!
{Browse} {ShiftRight [4]} % proper use
```
# Example: Type Inference

• In a statically typed language with type inference (e.g., ML), it is possible to write code without type annotations, e.g. using Oz syntax:

> declare fun {Increment N} N+1 end  ${Browse}$  {Increment  $[4]$ }  $\%$  compiler error!!  ${Browse}$  {Increment 4}}  $\%$  proper use

• The type inference system knows the type of '+' to be:

 $\langle$ number>  $X$   $\langle$ number>  $\rightarrow$   $\langle$ number>

Therefore, **Increment** must always receive an argument of type **<number>** and it always returns a value of type **<number>.**

# Static Typing Advantages

- Static typing restricts valid programs (i.e., reduces language's expressiveness) in return for:
	- Improving error-catching ability
	- Efficiency
	- Security
	- Partial program verification

# Dynamic Typing Advantages

- Dynamic typing allows all syntactically legal programs to execute, providing for:
	- Faster prototyping (partial, incomplete programs can be tested)
	- Separate compilation---independently written modules can more easily interact--- which enables open software development
	- More expressiveness in language

# Combining static and dynamic typing

- Programming language designers do not have to make an *all-or-nothing* decision on static vs dynamic typing.
	- e.g, Java has a root **Object** class which enables *polymorphism*
		- A variable declared to be an **Object** can hold an instance of any (non-primitive) class.
		- To enable static type-checking, programmers need to annotate expressions using these variables with *casting* operations, i.e., they instruct the type checker to pretend the type of the variable is different (more specific) than declared.
		- Run-time errors/exceptions can then occur if type conversion (casting) fails.
- Alice (Saarland U.) is a statically-typed variant of Oz.

#### What is state?

- State is a <u>sequence of</u> values in time that contains the intermediate results of a desired computation
- Declarative programs can also have state according to this definition
- Consider the following program

```
fun {Sum Xs A} 
   case Xs 
   of X|Xr then {Sum Xr A+X} 
  [] nil then A
   end
end
```
{Browse {Sum [1 2 3 4] 0}}

#### What is implicit state?

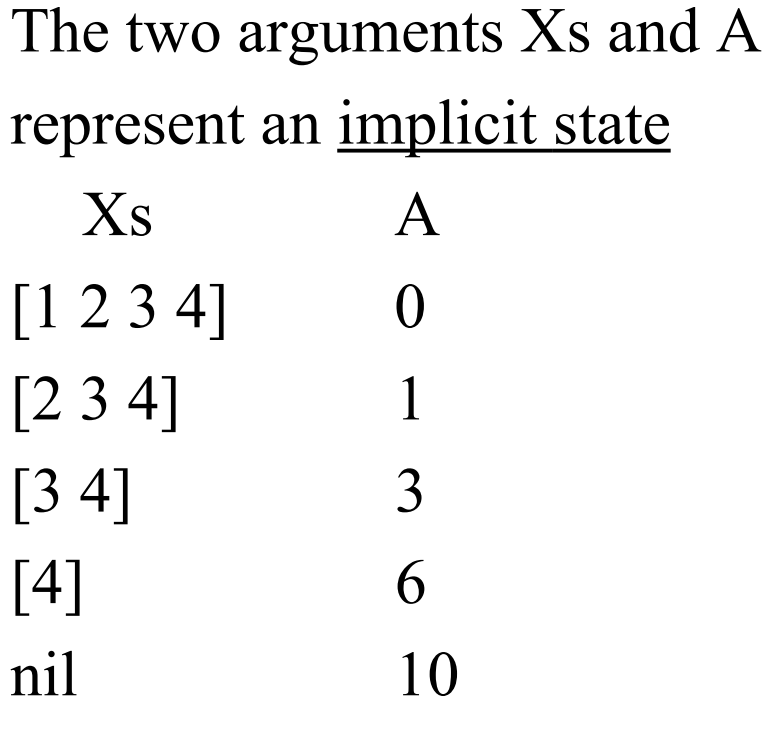

```
fun {Sum Xs A} 
   case Xs 
   of X|Xr then {Sum Xr A+X} 
  [] nil then A
   end
end
```
{Browse {Sum [1 2 3 4] 0}}

# What is explicit state: Example?

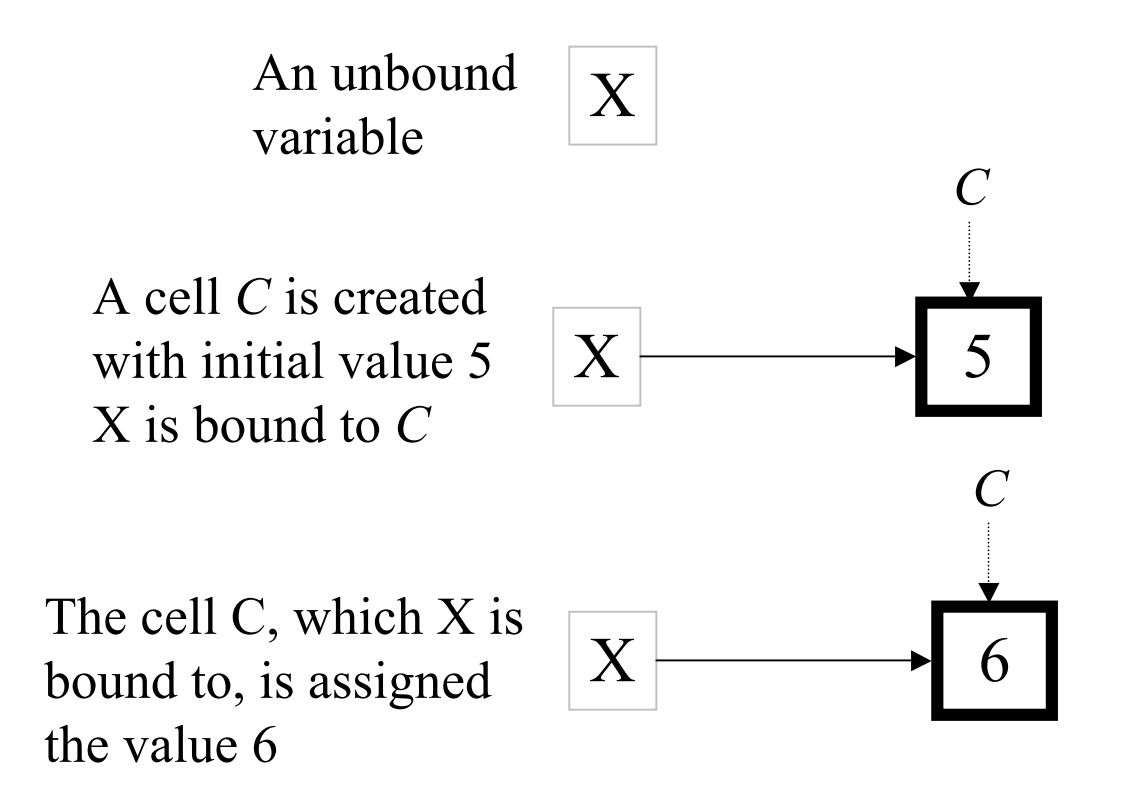

# What is explicit state: Example?

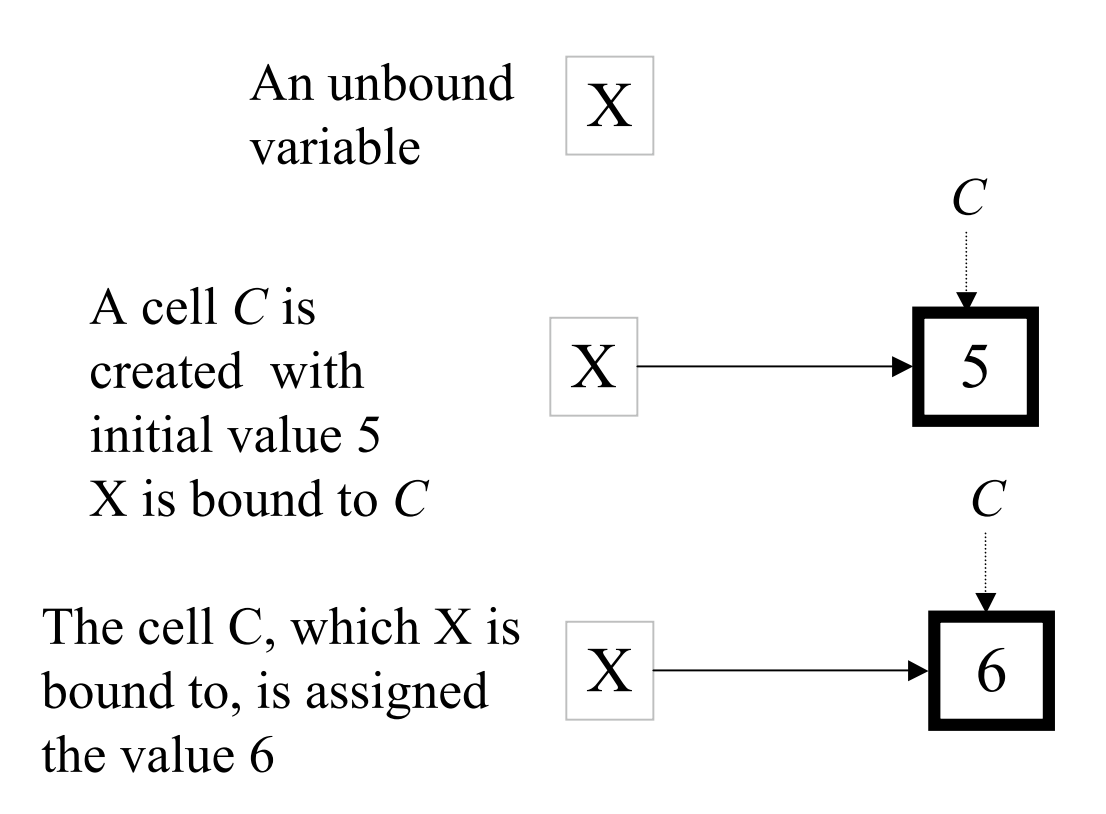

• The cell is a value container with a unique **identity**

- X is really bound to the **identity** of the cell
- When the cell is assigned, X does not change

# What is explicit state?

#### •  $X = \{NewCell I\}$

- Creates a cell with initial value I
- Binds X to the identity of the cell
- Example:  $X = \{NewCell\ 0\}$
- **{Assign X J}**
	- Assumes X is bound to a cell C (otherwise exception)
	- Changes the content of C to become J
- $Y = \{Access X\}$ 
	- Assumes X is bound to a cell C (otherwise exception)
	- Binds Y to the value contained in C

# Examples

- $X = \{NewCell\ 0\}$
- $\{Assign X 5\}$
- $Y = X$
- $\{Assign \ Y \ 10\}$
- ${Access X} = 10 \%$ returns true
- $X = Y \frac{9}{6}$  returns true

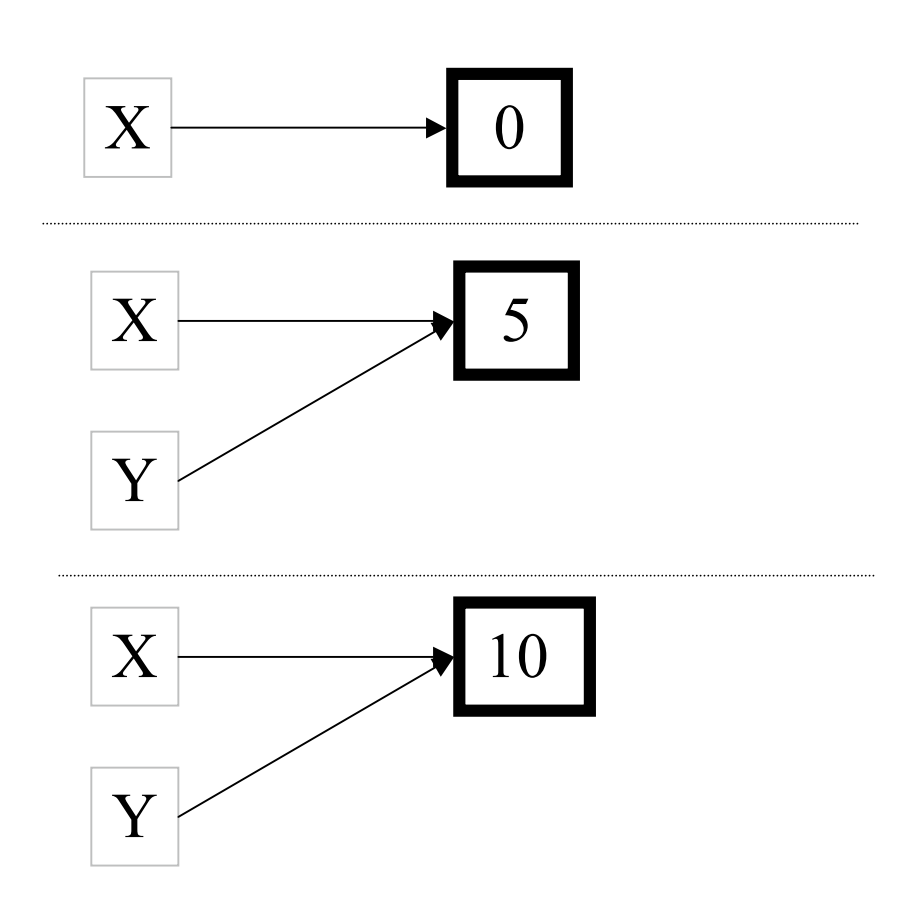

## Examples

•  $X = \{NewCell 10\}$  $Y = \{NewCell 10\}$ 

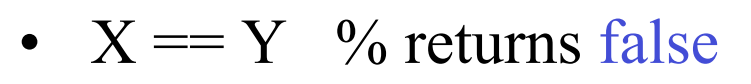

• Because X and Y refer to different cells, with different identities

•  ${Access X} = {Access Y}$ returns true

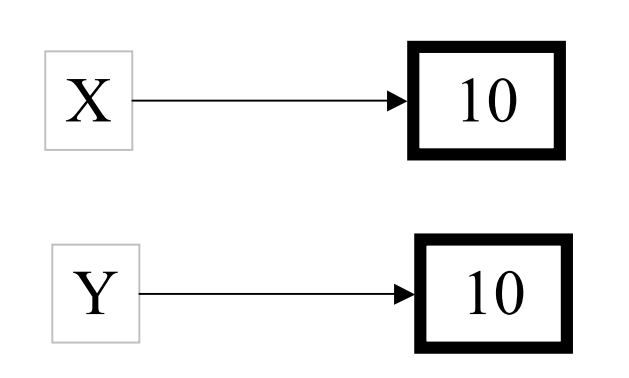

#### The model extended with cells

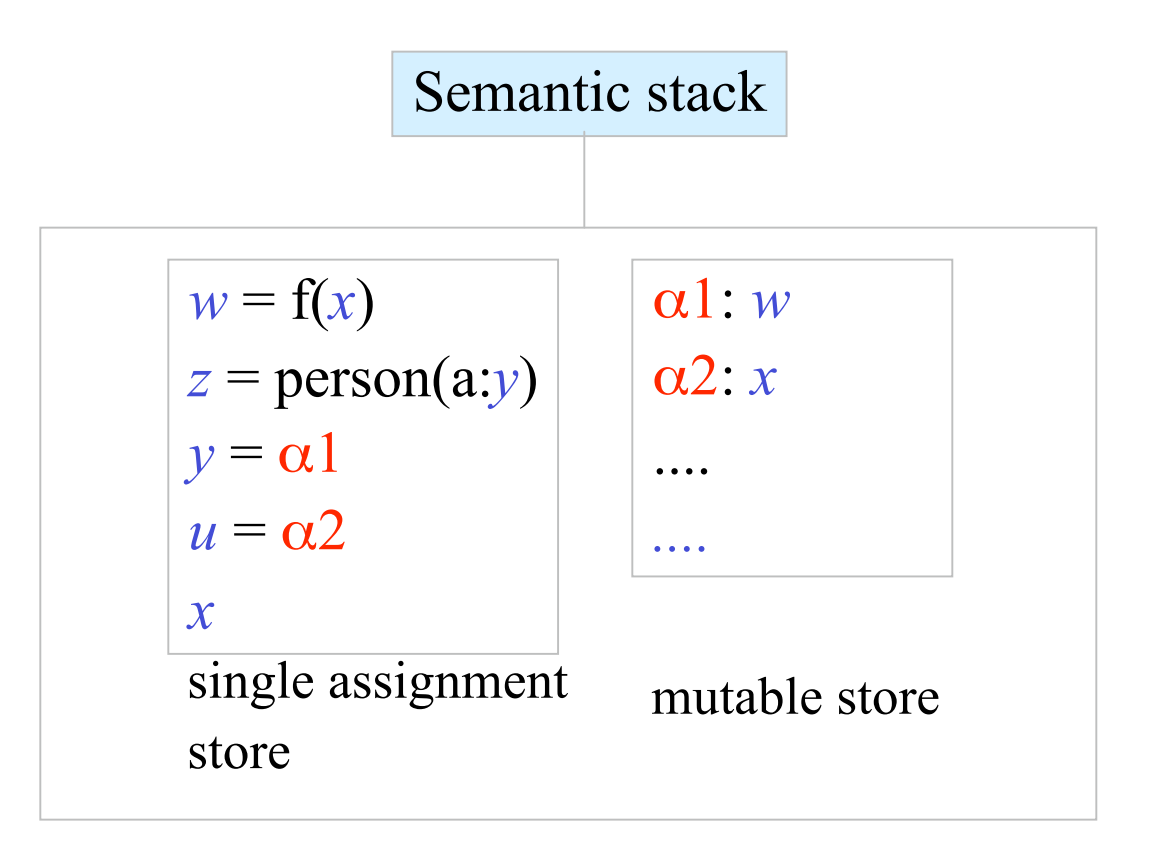

#### The stateful model

$$
\langle s \rangle ::= \text{skip}\n\langle s_1 \rangle \langle s_2 \rangle
$$
\n
$$
\langle s_1 \rangle \langle s_2 \rangle
$$
\n
$$
\langle s_3 \rangle
$$
\n
$$
\langle s_4 \rangle \langle s_5 \rangle
$$
\n
$$
\langle s_6 \rangle
$$
\n
$$
\langle s_7 \rangle \langle s_8 \rangle
$$
\n
$$
\langle s_7 \rangle \langle s_7 \rangle
$$
\n
$$
\langle s_8 \rangle \langle s_7 \rangle
$$
\n
$$
\langle s_7 \rangle
$$
\n
$$
\langle s_7 \rangle
$$
\n
$$
\langle s_8 \rangle
$$
\n
$$
\langle s_7 \rangle
$$
\n
$$
\langle s_8 \rangle
$$
\n
$$
\langle s_7 \rangle
$$
\n
$$
\langle s_8 \rangle
$$
\n
$$
\langle s_9 \rangle
$$
\n
$$
\langle s_9 \rangle
$$
\n
$$
\langle s_1 \rangle
$$
\n
$$
\langle s_1 \rangle
$$
\n
$$
\langle s_1 \rangle
$$
\n
$$
\langle s_1 \rangle
$$
\n
$$
\langle s_1 \rangle
$$
\n
$$
\langle s_1 \rangle
$$
\n
$$
\langle s_2 \rangle
$$
\n
$$
\langle s_3 \rangle
$$
\n
$$
\langle s_1 \rangle
$$
\n
$$
\langle s_1 \rangle
$$
\n
$$
\langle s_2 \rangle
$$
\n
$$
\langle s_3 \rangle
$$
\n
$$
\langle s_1 \rangle
$$
\n
$$
\langle s_2 \rangle
$$
\n
$$
\langle s_3 \rangle
$$
\n
$$
\langle s_1 \rangle
$$
\n
$$
\langle s_2 \rangle
$$
\n
$$
\langle s_3 \rangle
$$
\n
$$
\langle s_1 \rangle
$$
\n
$$
\langle s_2 \rangle
$$
\n
$$
\langle s_3 \rangle
$$
\n
$$
\langle s_1 \rangle
$$
\n
$$
\langle s_1 \rangle
$$
\n
$$
\langle s_2 \rangle
$$
\n
$$
\langle s_1 \rangle
$$
\n
$$
\langle s_2 \rangle
$$
\n
$$
\langle s_3 \rangle
$$
\n
$$
\langle
$$

*|* 〈**s1**〉 〈**s2**〉*statement sequence*

**|** {NewCell 〈**x**〉 〈**c**〉} *cell creation* | {Exchange 〈**c**〉 〈**x**〉 〈**y**〉} *cell exchange*

Exchange: bind 〈**x**〉 to the old content of 〈**c**〉 and set the content of the cell 〈**c**〉 to 〈**y**〉

#### The stateful model

**|** {NewCell 〈**x**〉 〈**c**〉} *cell creation* | {Exchange 〈**c**〉 〈**x**〉 〈**y**〉} *cell exchange*

Exchange: bind 〈**x**〉 to the old content of 〈**c**〉 and set the content of the cell 〈**c**〉 to 〈**y**〉

proc  $\{Assign C X\}$   $\{Exchange C X\}$  end

fun {Access C}  $X$  in {Exchange  $C X X$ } $X$  end

**C := X** is syntactic sugar for **{Assign C X} @C** is syntactic sugar for **{Access C} X=C:=Y** is syntactic sugar for **{Exchange C X Y}**

# Abstract data types (revisited)

- For a given functionality, there are many ways to package the ADT. We distinguish three axes.
- Open vs. secure ADT: is the internal representation visible to the program or hidden?
- Declarative vs. stateful ADT: does the ADT have encapsulated state or not?
- Bundled vs. unbundled ADT: is the data kept together with the operations or is it separable?
- Let us see what our stack ADT looks like with some of these possibilities

#### Stack:

Open, declarative, and unbundled

• Here is the basic stack, as we saw it before:

fun {NewStack} nil end fun {Push S E} E|S end fun {Pop S E} case S of X|S1 then E=X S1 end end fun {IsEmpty S} S==nil end

• This is completely unprotected. Where is it useful? Primarily, in small programs in which expressiveness is more important than security.

#### Stack:

## *Secure*, declarative, and unbundled

• We can make the declarative stack secure by using a wrapper:

```
local Wrap Unwrap
in
     {NewWrapper Wrap Unwrap}
     fun {NewStack} {Wrap nil} end
     fun {Push S E} {Wrap E|{Unwrap S}} end
     fun {Pop S E} case {Unwrap S} of X|S1 then E=X {Wrap S1} end end
     fun {IsEmpty S} {Unwrap S} ==nil end
end
```
• Where is this useful? In large programs where we want to protect the implementation of a declarative component.

#### Stack:

# Secure, *stateful*, and unbundled

• Let us combine the wrapper with state: local Wrap Unwrap

in

```
{NewWrapper Wrap Unwrap}
fun {NewStack} {Wrap {NewCell nil}} end
proc {Push W X} C={Unwrap W} in {Assign C X|{Access C}} end
fun {Pop W} C={Unwrap W} in
          case {Access C} of X|S then {Assign C S} X end
end
fun {IsEmpty S} {Access {Unwrap W}}==nil end
```
end

• This version is stateful but lets us store the stack separate from the operations. The same operations work on all stacks.

#### Stack: Secure, stateful, and *bundled*

• This is the simplest way to make a secure stateful stack:

```
proc {NewStack ?Push ?Pop ?IsEmpty}
     C={NewCell nil}
in
     proc {Push X} {Assign C X|{Access C}} end
     fun {Pop} case {Access C} of X|S then {Assign C S} X end end
     fun {IsEmpty} {Access C} ==nil end
end
```
- Compare the declarative with the stateful versions: the declarative version needs two arguments per operation, the stateful version uses higher-order programming (instantiation)
- With some syntactic support, this is *object-based programming*

## Four ways to package a stack

- Open, declarative, and unbundled: the usual declarative style, e.g., in Prolog and Scheme
- Secure, declarative, and unbundled: use wrappers to make the declarative style secure
- Secure, stateful, and unbundled: an interesting variation on the usual object-oriented style
- Secure, stateful, and bundled: the usual object-oriented style, e.g., in Smalltalk and Java
- Other possibilities: there are four more possibilities! **Exercise:** Try to write all of them.

#### Parameter Passing Mechanisms

- Operations on data types have arguments and results. Many mechanisms exist to pass these arguments and results between calling programs and abstractions, e.g.:
	- Call by reference
	- Call by variable
	- Call by value
	- Call by value-result
	- Call by name
	- Call by need
- We will show examples in Pascal-like syntax, with semantics given in Oz language.

#### Call by reference

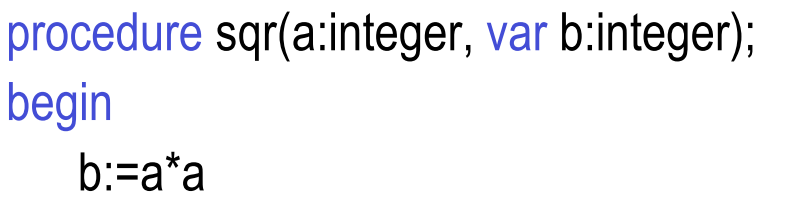

end

```
var i:integer;
sqr(25, i);
writeln(i);
```

```
proc {Sqr A ?B}
   B=A^*Aend
local I in
   {Sqr 25 I}
   {Browse I}
end
```
• The variable passed as an argument can be changed inside the procedure with visible effects outside after the call.

- The **B** inside **Sqr** is a synonym (an *alias*) of the **I** outside.
- The default mechanism in Oz is *call by reference*.

C. Varela 28

# Call by variable

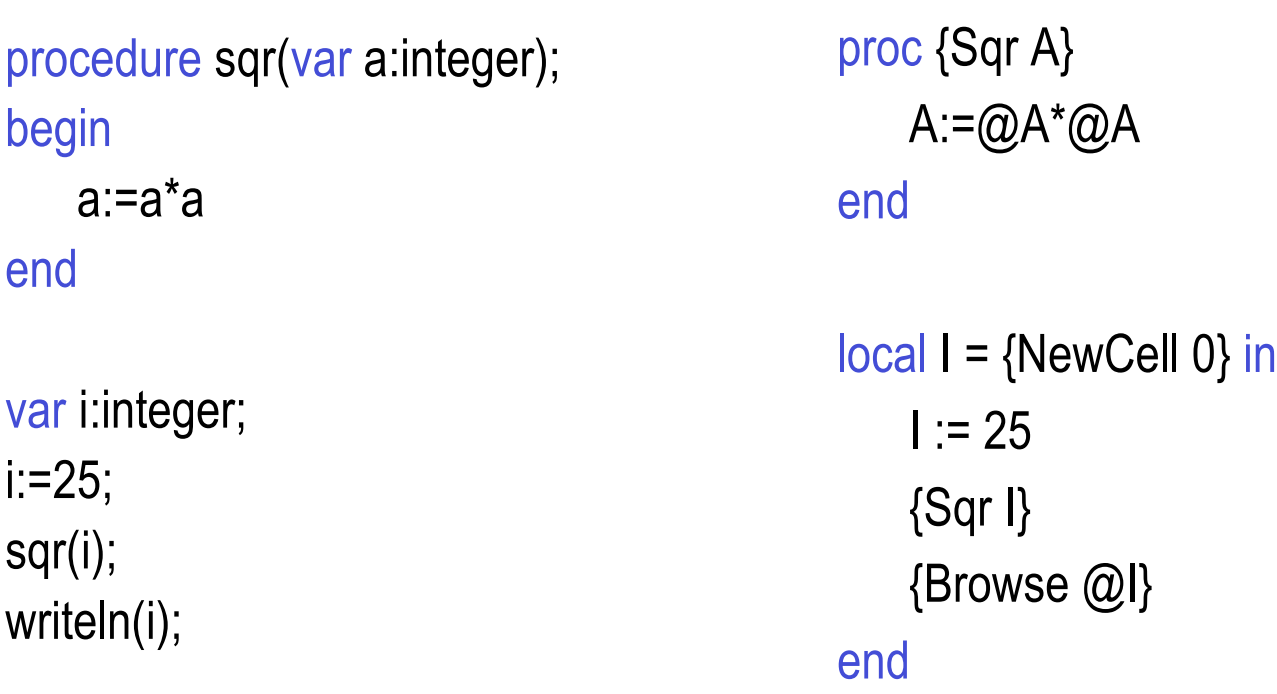

- Special case of *call by reference*.
- The identity of the cell is passed to the procedure.
- The **A** inside **Sqr** is a synonym (an alias) of the **I** outside.

# Call by value

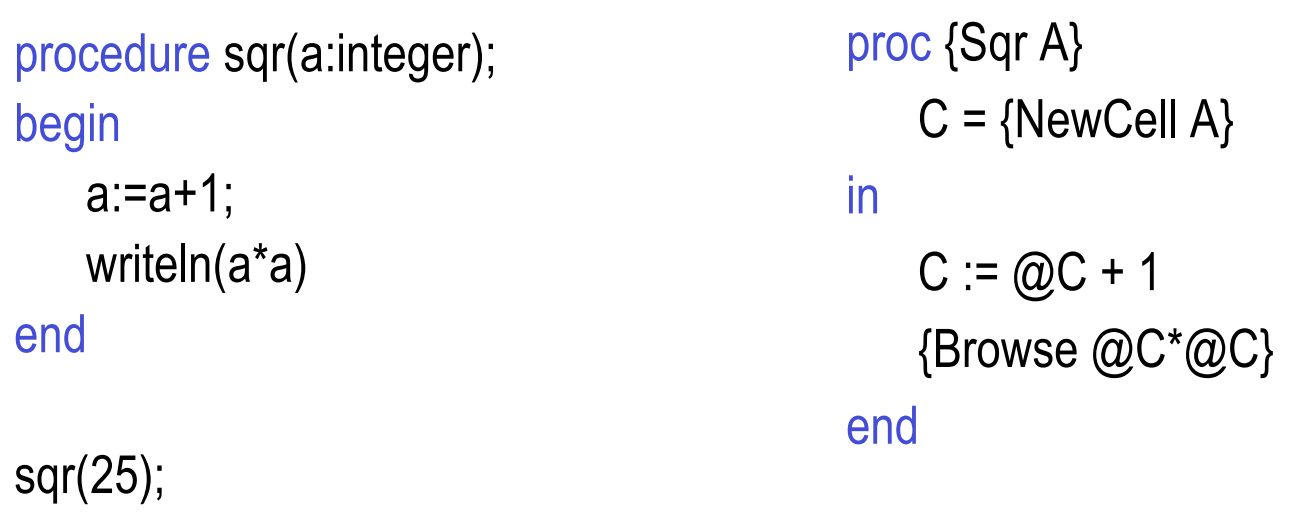

{Sqr 25}

• A value is passed to the procedure. Any changes to the value inside the procedure are purely local, and therefore, **not** visible outside.

• The local cell **C** is initialized with the argument **A** of **Sqr**.

- Java uses call by value for both primitive values and object references.
- SALSA uses call by value in both local and remote message sending.

C. Varela 30

#### Call by value-result

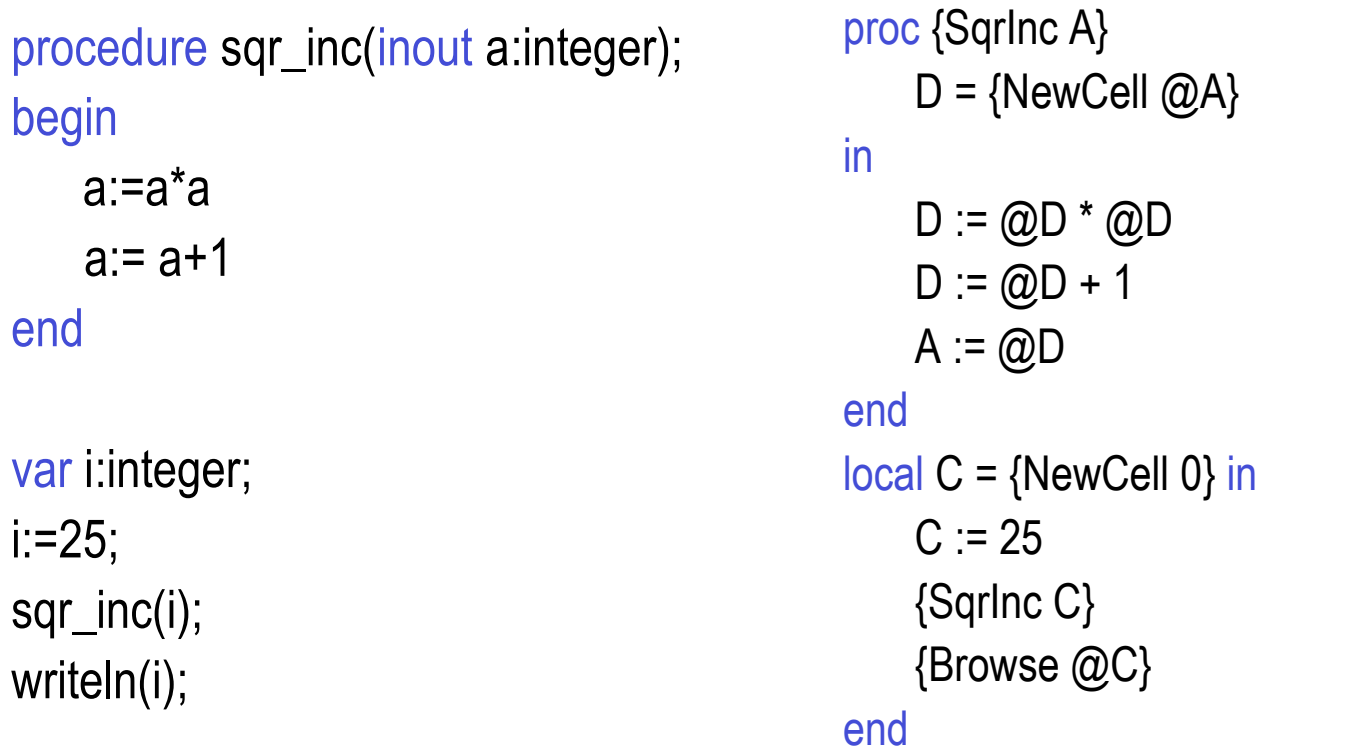

• A modification of call by variable. Variable argument can be modified.

• There are two mutable variables: one inside **Sqr** (namely **D**) and one outside (namely **C**). Any *intermediate* changes to the variable inside the procedure are purely local, and therefore, **not** visible outside.

C. Varela 31 • inout is ADA terminology.

## Call by name

procedure sqr(callbyname a:integer); begin

a:=a\*a

end

```
var i:integer;
i:=25;
sqr(i);
```
writeln(i);

proc {Sqr A}  ${A} := \mathcal{Q}{A} * \mathcal{Q}{A}$ end

 $local C = \{NewCell 0\}$  in  $C := 25$ {Sqr fun {\$} C end} {Browse @C} end

• Call by name creates a function for each argument (a *thunk*). Calling the function evaluates and returns the argument. Each time the argument is needed inside the procedure, the thunk is called.

• Thunks were originally invented for Algol 60.

C. Varela 32

# Call by need

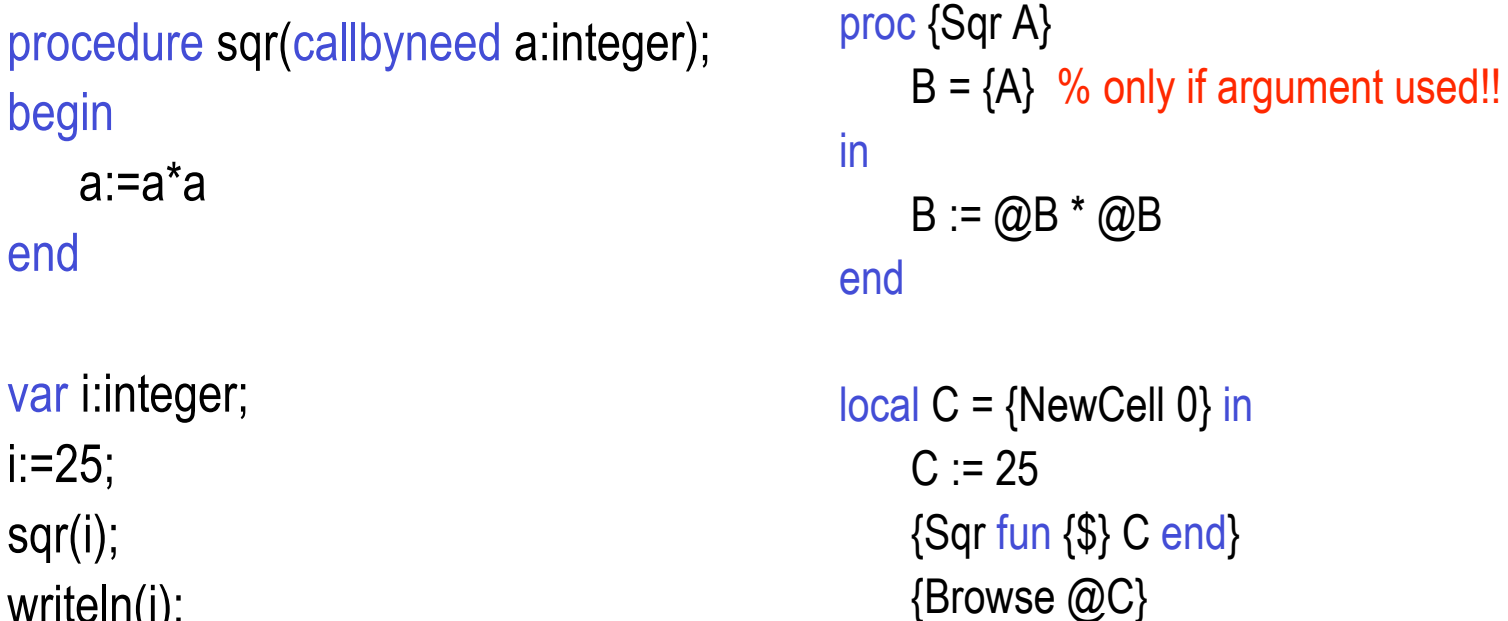

writeln(i);

end

• A modification of *call by name*. The thunk is evaluated **at most** once. The result is stored and used for subsequent evaluations.

- *Call by need* is the same as lazy evaluation. Haskell uses lazy evaluation.
- *Call by name* is lazy evaluation without memoization.

C. Varela 33

## Which one is *right* or *best*?

- It can be argued that *call by reference* is the most primitive.
	- Indeed, we have coded different parameter passing styles using *call by reference* and a combination of cells and procedure values.
	- Arguably, *call by value* (along with cells and procedure values) is just as general. E.g., the example given for *call by variable* would also work in a *call by value* primitive mode. Exercise: Why?
- When designing a language, the question is: for which mechanism(s) to provide linguistic abstractions?
	- It largely depends on intended language use, e.g., *call by name* and *call by need* are integral to programming languages with lazy evaluation (e.g., Haskell and Miranda.)
	- For concurrent programs, *call by value-result* can be very useful (e.g. Ada.)
	- C. Varela 34 – For distributed programs, *call by value* is best due to state encapsulation (e.g., SALSA).

# More parameter passing styles

- Some languages for distributed computing have support for *call-bymove*.
	- Arguments to remote procedure calls are temporarily migrated to the remote location for the time of the remote procedure execution (e.g., Emerald).
	- A dual approach is to migrate the object whose method is to be invoked to the client side before method invocation (e.g., Oz).
- Java Remote Method Invocation (RMI) dynamically determines mechanism to use depending on argument types:
	- It uses *call by reference* in remote procedure calls, if and only if, arguments implement a special (**Remote**) interface
	- Otherwise, arguments are passed using *call by value*.
		- **=>** Semantics of method invocation is different for local and remote method invocations!!
	- C. Varela 35 – There is no language support for object migration in Java (as there is in other languages, e.g., SALSA, Oz, Emerald), so *call by move* is not possible.

#### **Exercises**

- 66. VRH Exercise 6.10.2 (page 482).
- 67. Explain why the *call by variable* example given would also work over a *call by value* primitive parameter passing mechanism. Give an example for which this is not the case.
- 68. Explain why *call by need* cannot always be encoded as shown in the given example by producing a counter-example. (Hint: recall the difference between normal order evaluation and applicative order evaluation in termination of lambda calculus expression evaluations.)
- 69. Create a program in which *call by name* and *call by need* parameter passing styles result in different outputs.
- 70. Can type inference always deduce the type of an expression?
	- If not, give a counter-example. How would you design a language to help it statically infer types for non-trivial expressions?
- 71. Read Agha, Mason, Smith and Talcott's "A Foundation for Actor Computation", JFP 1997, pp 1-27.